#### **ORGANISATION DE L'ENSEIGNEMENT**

- 1,5H par semaine
- Activités se déroulant en autonomie par petits groupes d'élèves (2 ou 3 maxi)
- Salle informatique équipée et laboratoire d'essais (Internet, traitement de texte, tableur, bases de données, logiciel de CAO…)

**Cet enseignement s'appuie sur l'expérience des enseignants du lycée qui chaque année encadrent des élèves pour participer à des concours : « Challenge «Innov'Bourgogne» « Castor informatique mathématiques » L'enseignement est basé sur une pédagogie active qui permet de générer à partir de projets innovateurs des apprentissages liés à l'innovation, à la créativité dans tous domaines.** 

### **APRES LA SECONDE**

Cet enseignement permet de découvrir les possibilités de poursuite d'études technicoscientifiques en série S et STI2D et aussi de préparer l'orientation en BTS, IUT, écoles d'Ingénieur...

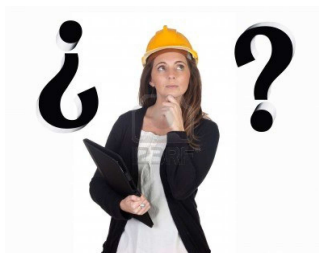

## **Contacts**

LYCEE D'ENSEIGNEMENT GENERAL TECHNOLOGIQUE ET PROFESSIONNEL49 Bd des 9 Clés 71018 MACON cedex Tél : 03 85 39 53 50 Fax : 03 85 39 53 70

@-mail : 0710048s@ac-dijon.fr

**site internet :**  http://lyc71-cassin.ac-dijon.fr/ou **« cassin macon » depuis GOOGLE**

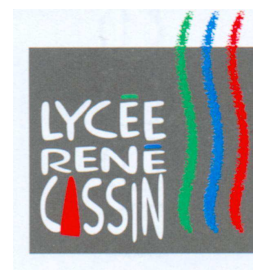

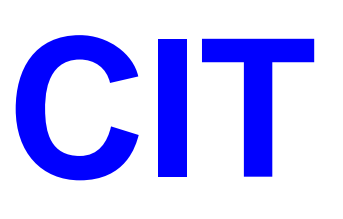

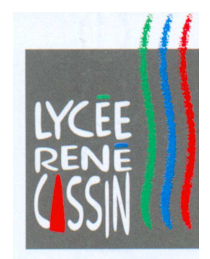

# **CREATION et INNOVATION TECHNOLOGIQUE**

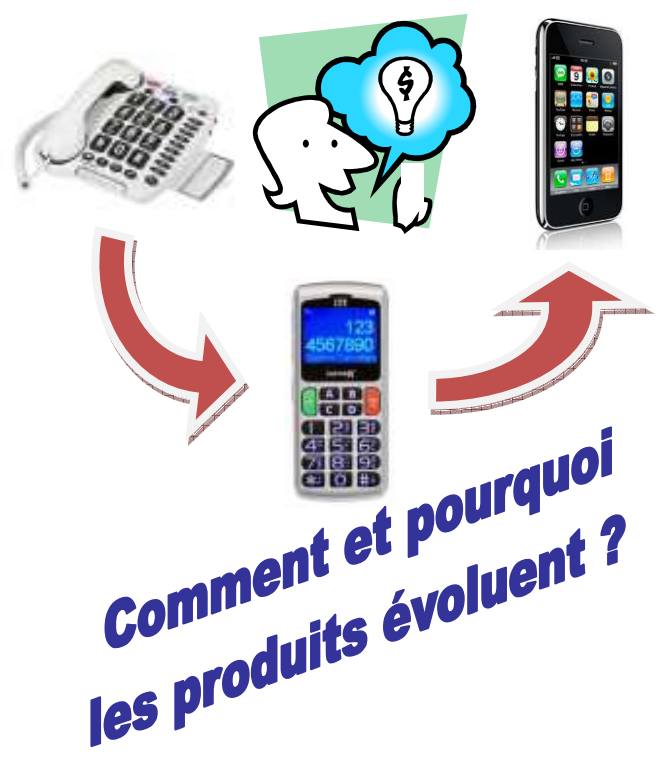

http://lyc71-cassin.ac-dijon.fr/

Une des clés du développement des entreprises consiste à répondre aux besoins avérés ou suggérés en développant des produits innovants.

**La créativité est une compétence très recherchée.** 

 Elle est déterminante dans le processus d'élaboration de solutions techniques avancées, en particulier dans le cadre du développement durable.

# **OBJECTIFS :**

- $\mathbf{r}$  Comprendre la **place de l'innovation** technologique dans la société.
- $\overline{\phantom{a}}$  Découvrir **comment on aboutit à une innovation**
- $\mathbf{u}$  Travailler son **projet d'orientation**
- **I** Apprendre à **communiquer**

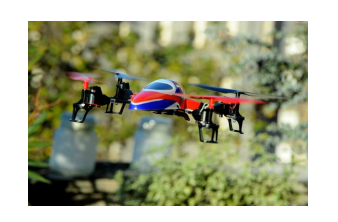

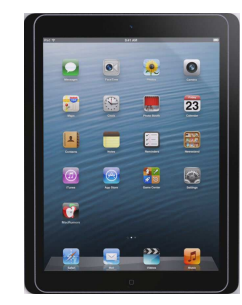

### **ACTIVITES REALISEES PAR LES ELEVES :**

**Analyser l'évolution de produits ou de solutions techniques en :**

 Observant des systèmes Itech

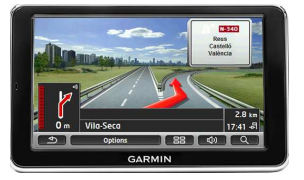

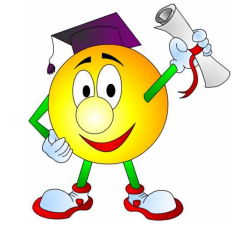

 Consultant des ressources internet ou des bases de données (INPI…)

 Etudiant descas réels

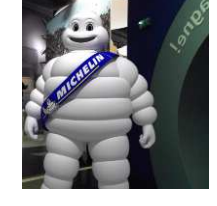

 Réalisant des schémas (virtuels ou réels pour expliquer une idée)

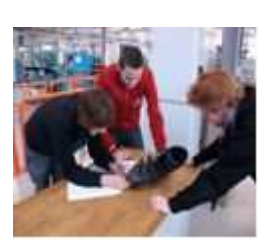

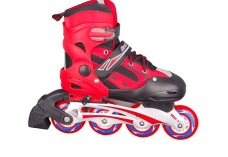

 Concevant des présentations multimédia qui mettent en œuvre la notion de réalité augmentée

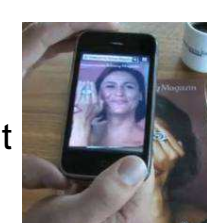

## **EXEMPLES DE THEMES ABORDES :**

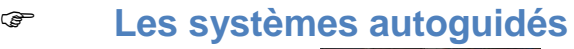

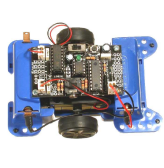

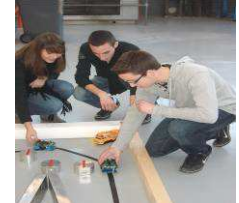

্ৰে **Evolution des skates board** 

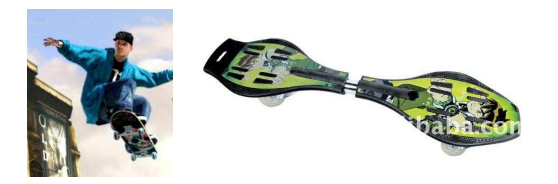

- ্ৰে
- **L'imagerie numérique**

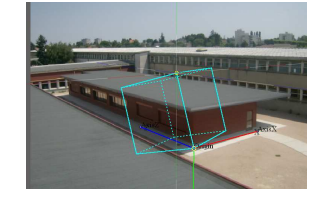

-**Les capteurs de mouvement**

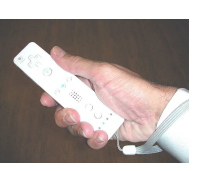

্ৰে **Prototypage avec imprimante 3D** 

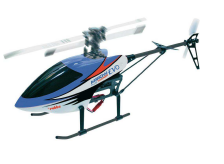

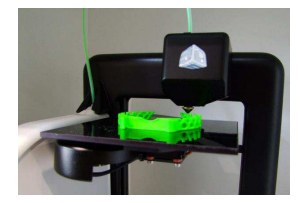